# **ВИМОГИ ДО ПОДАННЯ РУКОПИСІВ**

## **1. Подання рукопису**

 Для додрукарської підготовки (редагування, верстка, коректура, титульні аркуші, виготовлення оригінал-макета) авторський рукопис приймається роздрукований на одному боці аркуша паперу формату А4 та його електронна версія у текстовому редакторі MS Word (формат – doc, docx).

# **2. Супровідна документація**

 Витяг з Протоколу засідання Вченої ради інституту/факультету з рекомендацією до видання рукопису.

 Рецензії на рукопис підручника від фахівців відповідної галузі знань, які не є працівниками КПІ ім. Ігоря Сікорського (не менше двох). На навчальний посібник одна або більше рецензій, можна із іншої кафедри (підпис рецензентів завіряється посадовою особою та скріплюється печаткою).

 Висновок відповідального редактора, де подано результати аналізу звіту подібності (підпис відповідального редактора завіряється посадовою особою та скріплюється печаткою).

 Анотація українською та англійською мовами за наявності англомовного варіанта.

Відомості про авторів, відповідального редактора.

## **3. Обов'язкові елементи**

- **3.1.** Обкладинка/палітурка (детальніше див. [п. 6.1](#page-15-0)).
- **3.2.** Титульний аркуш (детальніше див. [п. 6.2](#page-16-0)).
- **3.3.** Зворот титульного аркуша (детальніше див. [п. 6.3](#page-17-0)).
- **3.4.** Текстова частина авторського рукопису.

# **4. Типова структура текстової частини**

Для навчальної літератури (підручники, навчальні посібники) за основу можна взяти таку послідовність структурних елементів:

1) зміст (перелік розділів);

2) скорочення та умовні познаки;

3) передмова;

4) вступ;

5) основний текст, контрольні запитання, тести, завдання, задачі, приклади, довідково-інформаційні дані (таблиці, схеми, рисунки, тощо);

6) додатки;

7) список літератури;

8) апарат для орієнтації в матеріалах книги (покажчики).

# **5. Вимоги до оформлення рукопису**

## **5.1. Загальні положення**

5.1.1. Мову рукопису визначено у статті 22 Закону України «Про забезпечення функціонування української мови як державної».

5.1.2. Незалежно від способу виконання рукопис повинен забезпечувати можливість виготовлення з нього копій належної якості. Необхідно дотримуватись рівномірної щільності, контрастності й чіткості зображення ліній, літер, цифр та інших знаків, які мають бути однаково чорними впродовж усього видання.

5.1.3. Символи в рівняннях і формулах, написи та пояснювальні дані на рисунках, схемах, графіках, діаграмах і в таблицях створюють і вводять у текст з використанням відповідних редакторів.

5.1.4. Структурні елементи: «Зміст», «Скорочення та умовні познаки», «Передмова», «Вступ», «Післямова», «Додатки», «Список літератури», «Покажчики» – не нумерують, а їхні назви є заголовками структурних елементів.

5.1.5. Заголовки структурних елементів рукопису та заголовки розділів треба друкувати з абзацного відступу великими літерами напівжирним шрифтом без крапки в кінці. Дозволено їх розміщувати посередині рядка. Якщо заголовок складається з кількох речень, їх розділяють крапкою. Розривати слова знаком переносу в заголовках не допускається.

5.1.6. Розділ має починатися з нової сторінки. Розмір шрифту заголовка розділу – на 2 пт більший від шрифту основного тексту, набраний жирним, прямим накресленням. Відстань між заголовком розділу і текстом становить 28 пт, відстань між заголовками розділу та підрозділу – 14 пт.

5.1.7. Заголовки підрозділів, пунктів і підпунктів рукопису треба друкувати з абзацного відступу з великої літери, жирним, прямим накресленням без крапки в кінці. Розмір шрифту таких заголовків – на 1 пт більший від основного тексту. Відбивка від основного тексту – зверху 15 пт, знизу 8 пт.

5.1.8. Для заголовків розділів, підрозділів пунктів і підпунктів дозволено використовувати шрифти іншого, ніж в основному тексті, накреслення.

5.1.9. Абзацний відступ має бути однаковий упродовж усього тексту й дорівнювати 1,2 см.

5.1.10. Не допускається розміщувати заголовок підрозділу, пункту й підпункту на останньому рядку сторінки або в кінці сторінки, якщо після нього розміщено тільки один рядок тексту («підвислі» заголовки та рядки).

5.1.11. Треба уникати «підвислих» рядків – кінцевий рядок абзацу, розміщений на початку сторінки на першому рядку набору, або початковий рядок абзацу, розміщений в кінці сторінки на останньому рядку набору.

5.1.12. Слід використовувати нерозривний пробіл замість звичайного, щоб не відривати ініціали від прізвищ, значення фізичних величин від одиниць вимірювання, знаків (номера, процента тощо) від цифри, знака тире від попереднього слова та ін.

# **5.2. Технічне оформлення рукопису (не для друкування)**

– формат аркуша: А4 (210×297 мм);

– гарнітура – Тіmеs New Rоmаn, кегль – від 12 пт до 14 пт (*для формул допускається інша гарнітура*);

– формат абзацу: відступ – 1,2 см;

– міжрядковий інтервал – від 1,2 до 1,4;

– розміри полів: ліве – не менше ніж 25 мм, праве – не менше ніж 10 мм, верхнє і нижнє – не менше ніж 20 мм кожне.

# **5.3. Нумерація сторінок рукопису**

5.3.1. Сторінки рукопису нумерують наскрізно арабськими цифрами, охоплюючи додатки та покажчики. Номер сторінки проставляють внизу посередині сторінки без крапки в кінці.

5.3.2. Титульний аркуш і розворот титульного аркуша входять до загальної нумерації сторінок рукопису. Номер сторінки на титульному аркуші та на розвороті титульного аркуша не проставляють.

5.3.3. Сторінки, на яких розміщено рисунки й таблиці, охоплюють загальною нумерацією сторінок рукопису.

# **5.4. Нумерація розділів, підрозділів, пунктів, підпунктів рукопису**

5.4.1. Розділи, підрозділи, пункти, підпункти нумерують арабськими цифрами. Розділи рукопису нумерують у межах викладення суті матеріалу і позначають арабськими цифрами з крапкою.

### **Наприклад:**

## 1. СИСТЕМА РІВНЯНЬ ПОЛЯ

Поняття електричного та магнітного поля вводять для характеристики сил взаємодії між зарядами. Розрізняють два види електричних сил, які діють на будь-який заряд  $q$  з боку інших зарядів та пропорційні цьому заряду:  $\mathbf{F} = q\mathbf{E} + q[\mathbf{v} \times \mathbf{B}]$ .

5.4.2. Підрозділи як складові частини розділу нумерують у межах кожного розділу окремо. Номер підрозділу складається з номера відповідного розділу та номера підрозділу, відокремлених крапкою. Після номера підрозділу ставлять крапку.

### **Наприклад:**

### Розділ 2. Вторинні хімічні джерела струму (акумулятори)

### 2.1. Класифікація вторинних хімічних джерел струму

Вторинні ХДС, або акумулятори, на відміну від первинних, мають можливість перезаряджання або циклування. Для них, окрім параметрів, характерних для первинних джерел струму, є ще параметр кількості циклів заряд-розряд, допустима напруга розряду, допустимі зарядні струми тощо.

5.4.3. Пункти нумерують арабськими цифрами в межах кожного розділу або підрозділу. Номер пункту складається з номера розділу та порядкового номера пункту, або з номера розділу, порядкового номера підрозділу та порядкового номера пункту, які відокремлюють крапкою. Після номера пункту ставлять крапку.

### **Наприклад:**

## 2. СТАТИЧНІ. СТАШОНАРНІ ТА КВАЗІСТАЦІОНАРНІ ПОЛЯ

Розглянемо поля, для яких можна знехтувати зміною їх у часі (статичні та стаціонарні), або ці зміни дуже повільні (квазістаціонарні). Головна особливість таких полів випливає з рівнянь Максвелла, якщо в них взяти  $\partial/\partial t = 0$ .

### 2.1. ЕЛЕКТРОСТАТИКА

#### 2.1.1. Основні рівняння електростатики

Електростатика - це розділ теорії електромагнітного поля, який вивчає електричні поля, утворені нерухомими зарядами. Зрозуміло, що таку ситуацію треба розглядати лише як ідеалізовану, коли немає перенесення заряду, тобто струмів провідності, а таке, у свою чергу, можливе тільки для ідеальних діелектричних середовищ  $(\sigma = 0)$ .

5.4.4. Якщо текст поділяють лише на пункти, їх слід нумерувати порядковими номерами, крім додатків.

5.4.5. Номер підпункту складається з номера розділу, порядкового номера підрозділу, порядкового номера пункту та порядкового номера підпункту, які відокремлюють крапкою. Після номера підпункту ставлять крапку.

5.4.6. Якщо розділ, не маючи підрозділів, поділяють на пункти та підпункти, номер підпункту складається з номера розділу, порядкового номера пункту та порядкового номера підпункту, які відокремлюють крапкою. Після номера підпункту ставлять крапку.

## **Наприклад:**

До переваг таких елементів відносять високі питомі характеристики, високу стабільну напругу 2,8 В і широкий температурний діапазон використання від мінус 60 до +70 °С (традиційні джерела струму малопридатні за температури, нижчої від мінус 20 °С). До недоліків відносять підвищений внутрішній тиск (небезпека руйнування корпуса).

# 1.6. Резервні хімічні джерела струму

Розвиток нової техніки вимагає розробки ХДС, які б мали високі питомі характеристики і постійну готовність до роботи. У зв'язку з цим створено цілий клас резервних ХДС, які приводяться в дію перед підключенням до них навантаження. Коротка тривалість роботи таких ХДС дозволяє не враховувати саморозряд і дає змогу використовувати високоактивні матеріали, що неприйнятно для ХДС тривалої дії або зберігання.

5.4.7. Якщо розділ або підрозділ складається з одного пункту, або пункт складається з одного підпункту, його не нумерують.

### **Приклад ненумерованого («утопленого») заголовку:**

Питомі ємності металогідридних електродів різних конструкцій близькі за значенням і визначаються, переважно, ємністю застосовуваного сплаву.

Характеристики Ni-MH акумуляторів. Питома ємність металогідридних електродів становить 0,24–0,3 А·год/г чи 1,2–1,5 А·год/см<sup>3</sup>, щодо у три рази перевищує питому ємність кадмієвого електрода.

# **5.5. Вимоги до ілюстрацій**

5.5.1. Оформлення рисунків має бути уніфіковано у всій роботі.

5.5.2. Рисунок подають одразу після тексту, після першого посилання на нього, або якнайближче до нього на наступній сторінці, а за потреби в додатках.

5.5.3. Усі графічні матеріали рукопису (ескізи, діаграми, графіки, схеми, фотографії, рисунки, кресленики тощо) повинні мати уніфіковану форму підрисункового підпису. Підрисунковий підпис оформлюють з великої літери та розміщують посередині рядка, кегль – на 1–2 пт менший від кеглю основного тексту.

5.5.4. Рисунки нумерують наскрізно арабськими цифрами у межах кожного розділу, крім рисунків у додатках. Номер рисунка (нумераційний заголовок) складається зі слова «Рис.», записаного в скороченому вигляді, номера розділу та порядкового номера рисунка в цьому розділі, які відокремлюють крапкою. Після нумераційного заголовка перед тематичним (назвою рисунка) потрібно ставити крапку. Після тематичного заголовка крапку не ставлять. Розривати слова тематичних заголовків знаком переносу не допускається.

### **Наприклад:**

Рис. 2.1. Принципова схема акселерометра

5.5.5. Усі графічні матеріали рукопису (ескізи, діаграми, графіки, схеми, фотографії, рисунки, кресленики тощо) повинні мати однаково оформлений підпис.

5.5.6. Рисунки кожного додатка нумерують окремо. Нумераційний заголовок рисунка додатка складається зі слова «Рис.» (у скороченому вигляді), познаки додатка (Д) та порядкового номера рисунка в додатку, відокремлених крапкою. **Наприклад**, перший рисунок додатка Д:

Рис. Д.1.

5.5.7. Пояснення познак на рисунках або подають безпосередньо після графічного матеріалу перед підрисунковим підписом (усі елементи розміщують з абзацного відступу), або розміщують після підрисункового підпису після двокрапки, відокремлюючи крапкою з комою.

### **Наприклад:**

 $1\rightarrow 4$  – збудження атома фотоном, електроном чи іншою частинкою,

 $2\rightarrow 3$  – передавання енергії від фонона, фотона або електрона,

3→1 - основний випромінювальний перехід.

Рис. 9.3. Вимушена метастабільна люмінесценція

або

Рис. 1.1. Схема експериментальної установки: 1 - барабан;

2 - внутрішнє покриття барабана; 3 - привід; 4 - рама;

5 - прозорий диск зі шкалою;

6 - панель індикації та керування

5.5.8. Якщо рисунок складається з кількох елементів, їх позначають малими літерами кириличного алфавіту курсивного накреслення і розміщують під елементами рисунка без графічних знаків (без дужок). У підрисунковому підписі пояснення до позначених елементів рисунка наводять після двокрапки. **Наприклад:**

> Рис. 3.3. Моделі абсолютно чорного тіла: а - сферична; б - конічна; в - циліндрично-конічна; a - плоска

# Рис. 8.1. Формування вторинного квазіточкового джерела світла за допомогою лінзи (а, б) та конденсатора (в)

5.5.9. Зображення на рисунках мають бути контрастними та чіткими. Товщина ліній на ілюстраціях (штрихових) не має бути меншою ніж 1 пт.

# **5.6. Таблиці**

5.6.1. Таблиці розміщують безпосередньо після посилання на них у тексті або на наступній сторінці. Для всіх елементів таблиці (заголовок, текст у головці, боковику і в комірках) застосовують кегль на 1–2 пт менший від кеглю основного тексту.

5.6.2. Таблиці нумерують арабськими цифрами наскрізною нумерацією в межах видання чи розділу.

5.6.3. Заголовок таблиці розміщують безпосередньо над таблицею з абзацного відступу або посередині рядка. Нумераційний заголовок таблиці складається зі слова «Таблиця», номера розділу і порядкового номера таблиці, відокремлених крапкою. Після нумераційного заголовка перед тематичним (назвою таблиці) ставлять крапку. Тематичний заголовок розміщують безпосередньо після нумераційного, перше слово пишуть з великої літери, крапку в кінці не ставлять. Якщо тематичний заголовок таблиці розміщують посередині рядка, то нумераційний краще заверстувати над ним, орієнтуючи по лівому краю набору, при цьому крапку після таким чином оформлених заголовків не ставлять. Розривати слова знаком переносу в тематичних заголовках таблиці не допускається.

**Наприклад**, перша таблиця третього розділу:

Таблиця 3.1. Оптимальні параметри вхідного перемикача

лля низькоінтенсивних НВЧ-сигналів

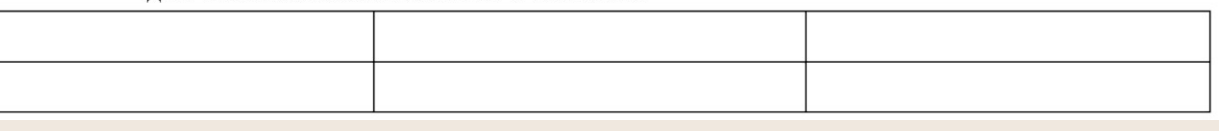

або

Таблиця 3.1

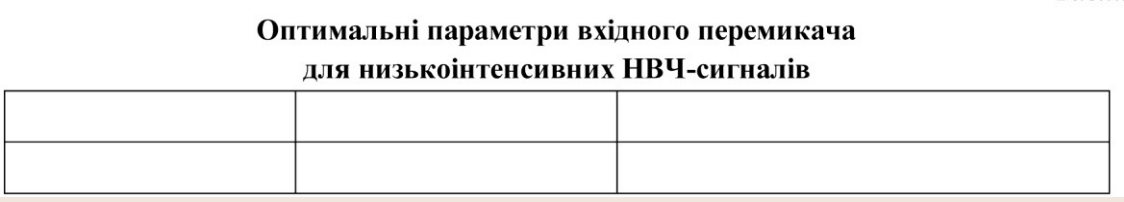

5.6.4. Таблиці кожного додатка нумерують окремо. Нумераційний заголовок таблиці додатка складається зі слова «Таблиця», позначення додатка (наприклад, «В») та порядкового номера таблиці в додатку, відокремлених крапкою. Після нумераційного заголовка таблиці ставлять крапку. **Наприклад**, перша таблиця додатка В:

5.6.5. За потреби поділу таблиці на частини розміщують одну частину під іншою або поруч, чи переносять частину таблиці на наступну сторінку. У кожній частині таблиці повторюють її головку та боковик. Слово «Таблиця» вказують один раз зліва над першою частиною таблиці. Над іншими частинами таблиці з абзацного відступу вказують «Продовження табл.» або «Кінець табл.» із зазначенням її номера (без крапки в кінці) без повторення її назви. На переносних частинах таблиці дозволено її головку чи боковик заміняти відповідно номерами граф або рядків, нумеруючи їх арабськими цифрами в першій частині таблиці.

5.6.6. Заголовки граф і рядків таблиці у головці таблиці й боковику починають з великої літери, а підзаголовки – з малої, якщо вони складають одне речення із заголовком. Заголовки та підзаголовки вказують в однині. Підзаголовки, що мають самостійне значення, пишуть з великої літери. У кінці заголовків і підзаголовків таблиць крапки не ставлять.

5.6.7. Не допускається в головці таблиці використовувати навскісну лінію, щоб розмежувати заголовки граф і рядків. Дані, що стосуються заголовків граф, слід розміщувати над графами.

## **Наприклад:**

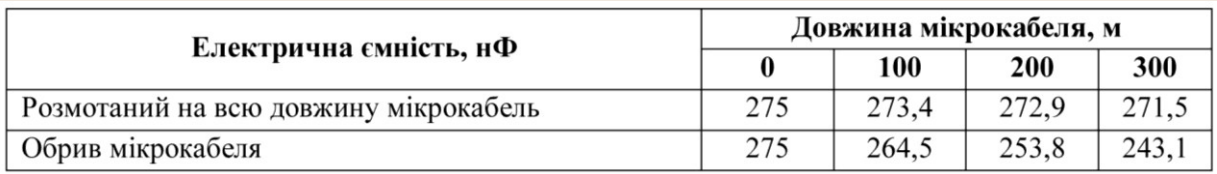

5.6.8. Дані в комірках таблиці пишуть з великої літери. Якщо текст складається з двох і більше речень, їх розділяють крапками. Після останнього речення крапку не ставлять.

### **Наприклад:**

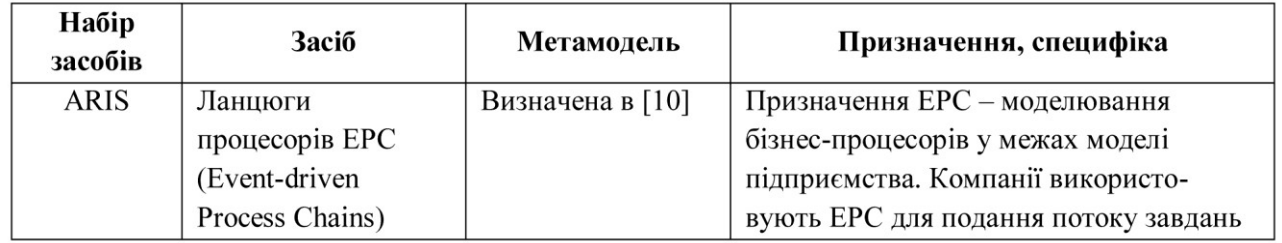

5.6.9. Комірки таблиці не мають бути порожніми, якщо даних немає, слід ставити тире.

# **5.7. Формули та рівняння**

5.7.1. Формули та рівняння подають посередині сторінки симетрично тексту окремим рядком після тексту, в якому їх згадано. Найвище та найнижче розміщення запису формул(и) та/чи рівняння(-нь) має бути на відстані не менше ніж один рядок від попереднього й наступного тексту.

5.7.2. Нумерують лише ті формули та/чи рівняння, на які є посилання в тексті чи додатку.

5.7.3. Формули та рівняння нумерують наскрізно арабськими цифрами, крім формул і рівнянь у додатках. Дозволено їх нумерувати в межах кожного розділу.

5.7.4. У кожному додатку номер формули чи рівняння складається з великої літери, що позначає додаток, і порядкового номера формули або рівняння в цьому додатку, відокремлених крапкою.

**Наприклад,** третя формула додатку А

### $(A.3)$

5.7.5. Якщо в тексті або додатку лише одна формула чи рівняння, їх нумерують (1) чи (А.1) відповідно.

5.7.6. Номер формули чи рівняння розміщують по правому краю набору в круглих дужках. У багаторядкових формулах або рівняннях їхній номер проставляють на рівні останнього рядка.

### **Наприклад:**

$$
f_1(x, y) = S_1 \text{ i } S_1 \le S_{1\text{max}} \tag{1.1}
$$

$$
f_2(x, y) = S_2 \text{ i } S_2 \le S_{2\text{max}}.\tag{1.2}
$$

5.7.7. У формулах і/чи рівняннях верхні та нижні індекси, а також показники степеня в усьому тексті мають бути однакового розміру, але меншими за букву чи символ, якого вони стосуються.

5.7.8. Переносити формули чи рівняння на наступний рядок дозволено лише на знаках виконуваних операцій, які пишуть у кінці попереднього рядка й повторюють на початку наступного. У разі перенесення формули чи рівняння на знакові операції множення застосовують знак «×». Перенесення на знак ділення «:» слід уникати.

5.7.9. Формули є частиною тексту, тому до них застосовні пунктуаційні знаки, які використовують для оформлення частин речення. Після формули, якщо нею закінчується речення, обов'язково ставлять крапку. Кілька наведених і не відокремлених текстом формул пишуть одну під одною і розділяють знаками: комами чи крапка з комою. Після текстової частини речення перед винесеною в окремий рядок формулою, якщо це потрібно за контекстом, ставлять двокрапку.

5.7.10. Пояснення познак, які входять до формули чи рівняння, треба подавати безпосередньо під формулою або рівнянням у тій послідовності, у якій їх наведено у формулі або рівнянні.

5.7.11. Пояснення познак подають без абзацного відступу з нового рядка, починаючи словом «де» без двокрапки після нього. Познаки з визначеннями чи поясненнями рекомендовано вирівнювати у вертикальному положенні чи подавати у підбір.

### **Наприклад:**

За скін-ефекту густина струму спадає вглиб провідника експоненціально:

$$
j(d) = j_{\text{surf}} \exp\left(-\frac{d}{\delta}\right),
$$

де *j<sub>surf</sub>* – густина струму на поверхні провідника;

 $d$  – відстань углиб від поверхні провідника;

δ - товщина скін-шару.

### або

Показник заломлення кварцового волокна можна подати як

$$
n = n_0 + n_I I,
$$

де  $n_0$  - показник заломлення серцевини волокна за малих інтенсивностей випромінювання,  $n_0 = 1.46$ ;  $n_1 -$  коефіцієнт нелінійності показника заломлення,  $n_1$  = 3,2 $\cdot$ 10<sup>-20</sup> м<sup>2</sup>/B<sub>T</sub>; *I* – інтенсивність лазерного випромінювання.

5.7.12. Фізичні величини, позначувані літерами латинського алфавіту, набирають шрифтом курсивного накреслення, набрані літерами грецького чи кириличного алфавіту – шрифтом прямого накреслення. Не допускається для позначення тієї самої фізичної величини одночасно використовувати в тексті літери різного накреслення. У тексті фізичні величини у дужки не беруть.

5.7.13. Фізичні формули оформлюють у тексті так само, як математичні, враховуючи вимоги до пунктуації.

5.7.14. Фізичні формули подають з обов'язковим записом у поясненні познак одиниці виміру відповідної фізичної величини. Між останньою цифрою та одиницею виміру залишають проміжок (крім позначення одиниць плоского кута – кутових градусів, кутових мінут і секунд, які пишуть безпосередньо біля числа вгорі).

## **Наприклад:**

Інтенсивність випромінювання пов'язана з амплітудним значенням напруженості електричного поля світлової хвилі співвідношенням

$$
I_0 = \frac{\varepsilon \varepsilon_0}{2n} E_0^2,
$$

де  $\epsilon$  - електрична проникність середовища;

 $\varepsilon_0$  – електрична стала;

 $\varepsilon_0 = 8.85 \cdot 10^{-12} \text{ m}^{-3} \cdot \text{kr}^{-1} \cdot \text{c}^4 \cdot \text{A}^2$ ;

п - показник заломлення середовища.

Інтенсивність випромінювання пов'язана з амплітудним значенням напруженості електричного поля світлової хвилі співвідношенням

або

$$
I_0 = \frac{\varepsilon \varepsilon_0}{2n} E_0^2,
$$

де  $\varepsilon$  – електрична проникність середовища;  $\varepsilon_0$  – електрична стала,  $\varepsilon_0$  = 8,85 $\times$  $\times 10^{-12}$  м<sup>-3</sup>·кг<sup>-1</sup>·с<sup>4</sup>·А<sup>2</sup>; *n* – показник заломлення середовища.

5.7.15. Хімічні величини завжди позначають шрифтом прямого накреслення. У тексті хімічні величин у дужки не беруть.

5.7.16. Хімічні формули оформлюють у тексті так само, як математичні й фізичні, враховуючи вимоги до пунктуації.

5.7.17. Пояснення познак, що входять до хімічної формули чи рівняння, наводять за потреби. Під формулою хімічної сполуки може бути розміщено її назву.

5.7.18. Структурні хімічні формули можна подавати набраними як у горизонтальному, так і вертикальному напрямку. Знаки зв'язку в цих формулах мають бути однакової довжини. Довші знаки зв'язку виправдані у тих випадках, коли це спричинено особливостями побудови формули.

5.7.19. Знаки зв'язку розміщують на рівні середини символу хімічного елемента (за висотою або за шириною) на однаковій відстані від нього.

5.7.20. Числові значення величин оформлюють за такими правилами:

5.7.20.1. Числові значення величин з допусками.

**Наприклад:**

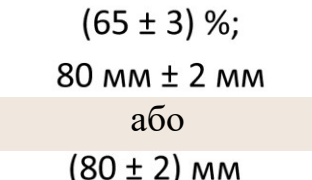

5.7.20.2. Діапазон чисел фізичних величин наводять, використовуючи прикметники «від» і «до».

**Наприклад:**

від 1 мм до 5 мм

5.7.20.3. Якщо треба зазначити два чи три виміри, їх подають так:

**Наприклад:**

 $80 \text{ mm} \times 25 \text{ mm} \times 50 \text{ mm}$ 

## **5.8. Посилання**

5.8.1. У тексті можна робити посилання на структурні елементи самого тексту або на інші джерела.

5.8.2. У разі посилання на структурні елементи самого тексту зазначають назву структурного елемента і відповідний номер розділу, підрозділу, пунктів, елемента переліку, рисунка, таблиці, формули, додатка. Назву структурного елемента дозволено подавати у повному вигляді («у розділі 4», «на рисунку 3.2», «таблиця 5.4») або у скороченому відповідно до ДСТУ 3582:2013 («у розд. 4», «на рис. 3.2», «у табл. 5.4»). Оформлення посилань на всі структурні елементи має бути уніфіковано.

5.8.3. Посилання на джерело інформації, (на номер у списку літератури), подають у квадратних дужках.

# **5.9. Переліки**

5.9.1. Переліки (за потреби) подають у розділах, підрозділах, пунктах і/або підпунктах.

5.9.2. Після пояснювального речення перед елементами переліку ставлять двокрапку. Текст кожного елемента переліку треба розміщувати з абзацного відступу. Якщо текст елементів переліку займає два рядки і більше, його вирівнюють або по лівому краю набору, або за символьними чи літерними знаками. Оформлення усіх переліків у тексті має бути уніфіковано.

5.9.3. Якщо подають переліки одного рівня підпорядкованості, на які у тексті немає посилань, то перед кожним з елементів переліку ставлять символьний знак, наприклад тире. Не допускається використовувати в одному тексті більше двох видів символьних знаків.

5.9.4. У разі розвиненої та складної ієрархії переліків дозволено користуватися можливостями текстових редакторів автоматичного створення нумерації переліків, *наприклад*, цифра – літера − тире.

5.9.5. Текст кожного елемента переліку треба починати з великої чи з малої літери відповідно до правил пунктуації: після крапки елементи переліку пишуть з великої літери (у цьому разі після кожного елемента переліку ставлять крапку), після дужки чи символьного знака – з малої літери (при цьому після кожного елемента переліку ставлять кому чи крапку з комою).

# **Наприклад:**

**5.10.** 

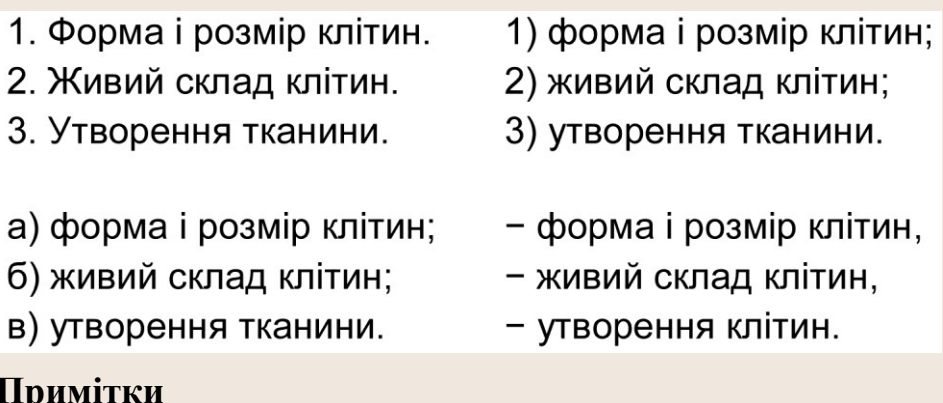

5.10.1. Примітки розміщують безпосередньо після тексту, таблиці, ілюстрації, яких вони стосуються. Одну примітку не нумерують. Слово «Примітка» не підкреслюють, друкують з абзацного відступу з великої літери, кеглем – на 2 пт меншим за кегль основного тексту. Після слова «Примітка» ставлять крапку і з великої літери в тому ж рядку подають текст примітки тим самим шрифтом.

# **Наприклад:**

Примітка. Текст примітки.

5.10.2. Декілька приміток нумерують послідовно арабськими цифрами з крапкою. Після слова «Примітки» ставлять двокрапку, з нового рядка з абзацу після номера примітки з великої літери подають її текст.

# **Наприклад:**

Примітки:

1. Текст першої примітки.

2. Текст другої примітки.

# **5.11. Виноски**

5.11.1. Пояснення до окремих даних, наведених у тексті або таблиці, можна оформлювати як виноски.

5.11.2. Виноски позначають надрядковими знаками або у вигляді арабських цифр (порядкових номерів) з дужкою, або зірочками. Знаки виноски проставляють безпосередньо після того слова, числа, символу, речення, до якого дають пояснення. Нумерація виносок – окрема для кожної сторінки.

5.11.3. Текст виноски вміщують під таблицею або в кінці сторінки й відокремлюють від таблиці або тексту тонкою горизонтальною лінією завдовжки від 30 мм до 40 мм з лівого краю набору. Перед текстом пояснення повторюють знаки виноски, проставлені у тексті. Текст виноски розміщують з абзацного відступу, кегль – на 2 пт менший від основного тексту, міжрядковий інтервал – 1.

**Наприклад,** позначення у тексті:

Він базується на використанні інтуїтивного прогнозування за методом Дельфі<sup>1)</sup>.

Відповідне подання виноски внизу сторінки:

1) У стародавньому місті Дельфи жерці змагались у пророкуванні майбутнього. Метод, який названо іменем цього міста, спочатку використовувався для «прорікання» часу настання події, що прогнозувалася. Він не допускає прямих контактів між експертами.

5.11.4. Дозволено на одній сторінці тексту застосовувати не більше ніж чотири виноски.

# **5.12. Покажчики**

5.12.1. Покажчик – це довідковий матеріал, який допомагає читачеві швидко знайти потрібний текст у виданні.

За призначенням покажчики поділяють на такі види:

- предметні;
- термінологічні;
- іменні;
- географічні;
- хронологічні;
- покажчики заголовків;
- комбіновані покажчики.

У технічній та навчальній літературі використовують предметний та іменний покажчики.

5.12.2. Слова у покажчику розміщують в алфавітному порядку.

5.12.3. Слова розміщують у стовпчик, і справа від слова (сполучення слів) проставляють номер(и) сторінки(ок) видання, на якій(их) їх можна знайти.

5.12.4. Якщо слово повторюється у кількох словосполученнях, замість нього проставляють тире, якщо повторюється два слова, проставляють два тире. Більше трьох тире ставити не рекомендується.

# **Наприклад:**

# Предметний покажчик

Автоколімація випромінювання 26

Акселерометр 19

Анізотропія

- природна 9

- штучна 9

Архітектура

– КМОН-матриці 44

- ПЗЗ-матриці 44

Астигматизм 32

Біосенсор оптичний

- - на поверхневому плазмовому резонансі 52
- - на інтегрально-оптичному інтерферометрі Маха-Цендера 52

 $-$  на оптроді 54

Бістабільність оптична 28

Діапазон

- динамічний

- - вимірювань 17

- – цифрової камери 25

- - спектральний
- - дефлектора 33
- - фотодіода 32
- $-$  фоторезистора 24
- – цифрової камери 20

### Іменний покажчик

Арреніус Сванте (Arrhenius Svante) 25, 32 Архімед 18 Ахманов Сергій 48 Бартолін Еразм (Bartolin Rasmus) 11, 83 Басов Микола 22 Беккерель Анрі (Becquerel Henri) 8, 46, 75 Беккерель Едмон (Becquerel Edmond) 32 Бер Август (Beer August) 17, 22–25 Бессель Фрідріх (Bessel Friedrich) 75 Бройль Луї де (Broglie Louis de) 6, 12, 97 Варсані Френк (Varsanyi Frank) 6, 12, 54 Венлес Френк (Wanlass Frank) 7 Відеман Густав (Wiedemann Gustav) 10-12 Волластон Вільям (Wollaston William) 36 Вольмер Макс (Volmer Max) 28 Вуд Роберт (Wood Robert) 28, 32 Гарет Джефрі (Garrett Geoffrey) 17, 19 Гартман Йоханес (Hartman Johanness) 54 Лоренц Людвіг (Lorenz Ludvig) 55, 67 Лоренц Хендрік (Lorentz Hendrik) 55, 67 Релей (лорд Релей, Rayleigh, титул Джона Стретта John Strutt) 11, 49, 52, 77, 89

# **6. Обкладинка/палітурка та титульні аркуші підручника чи навчального посібника**

# <span id="page-15-0"></span>**6.1. Обкладинка/палітурка підручника чи навчального посібника**

Обкладинка/палітурка підручника чи навчального посібника повинна відповідати титульному аркушу видання і містити такі відомості: найменування організації або відомства, від імені якого випускається видання, ініціали й прізвища авторів, назву видання.

# **Зразок оформлення обкладинки/палітурки (1**–**3 автори)**

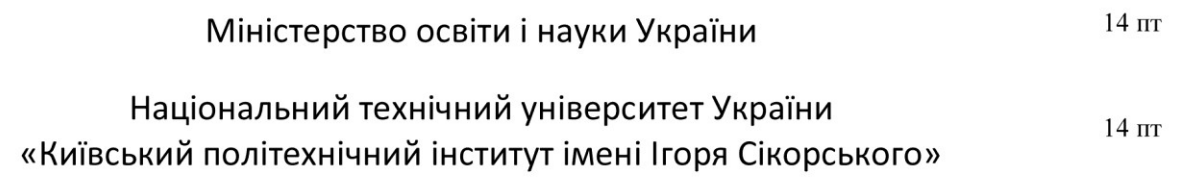

# А. Л. Гречко, Г. П. Пелюх

 $16$   $\text{nT}$ 

# Вступ до якісної теорії диференціальних рівнянь

 $22 - 36$  m

# <span id="page-16-0"></span>**6.2. Титульний аркуш підручника чи навчального посібника**

6.2.1. Титульний аркуш містить такі вихідні відомості:

1) найменування організації, від імені якої випускають видання; подають в офіційно установленій формі, розміщують у верхній частині титульного аркуша;

2) ініціали та прізвище автора (авторів), укладача/укладачів; наводять у називному відмінку;

3) назву;

4) вид видання;

5) офіційне видання відповідності (гриф);

6) місце і рік випуску видання.

6.2.2. На обкладинці і титульному аркуші зазначають не більше трьох авторів.

# **Зразок оформлення титульного аркуша підручника чи навчального посібника (1**–**3 автори)**

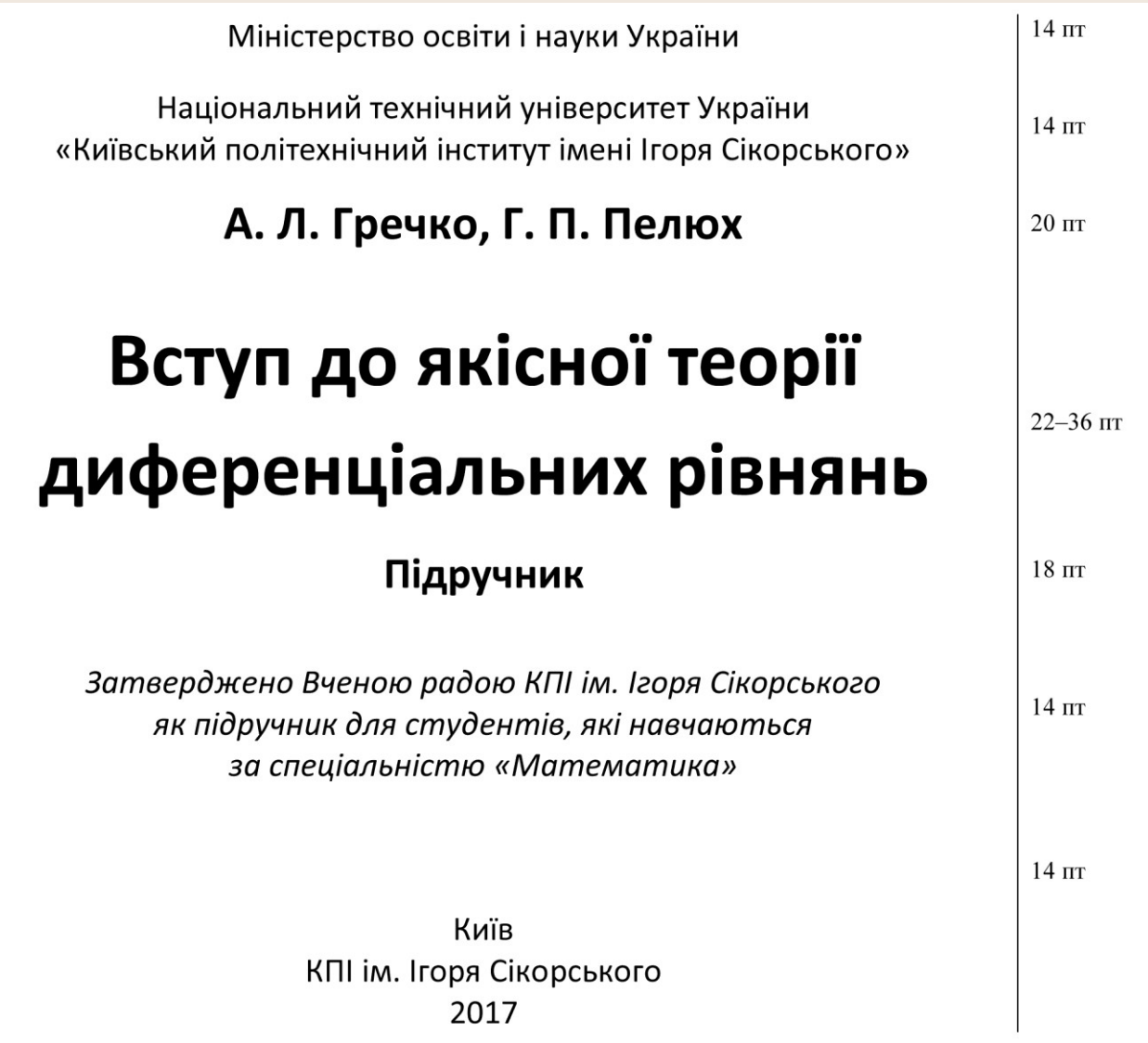

# <span id="page-17-0"></span>**6.3. Зворот титульного аркуша**

6.3.1. На звороті титульного аркуша підручника чи навчального посібника розміщують такі елементи вихідних даних:

1) **шифр зберігання видання** (**УДК** – індекс універсальної десяткової класифікації) та авторський знак, який подають під першою цифрою класифікаційного індексу УДК, розміщують у верхньому лівому куті звороту титульного аркуша;

2) **найменування організації**, яка рекомендувала видання до друку (наприклад, гриф КПІ імені Ігоря Сікорського);

3) **рецензенти** (ініціали та прізвище, учене звання, науковий ступінь, місце роботи);

4) **макет анотованої каталожної картки** містить бібліографічний запис, який складається із заголовка, бібліографічного опису, анотації, класифікаційних індексів УДК й авторського знака; наводять мовою тексту видання; оформляють згідно з вимогами стандарту [Система стандартів з інформації, бібліотечної та видавничої справи Бібліографічний запис. Бібліографічний опис. Загальні вимоги та правила складання : ДСТУ ГОСТ 7.1:2006 (ГОСТ 7.1–2003, ІДТ) – [Зі скасуванням ГОСТ 7.1–84, ГОСТ 7.16–79, ГОСТ 7.18–79, ГОСТ 7.34–81, ГОСТ 7.40–82 ; чинний від 2007–07–01]. – Київ : Держспоживстандарт України, 2007. – 47 с.];

5) **анотація** – коротка характеристика книги щодо її призначення, змісту, форми та інших особливостей, має рекомендаційний характер; подають мовою видання, середній обсяг анотації – 500 друкованих знаків.

6) **знак охорони авторського права** (копірайт) містить латинську літеру «С», обведену колом ©, ім'я особи, що має авторське право, авторське право вищого навчального закладу (КПІ ім. Ігоря Сікорського, факультет), рік; розміщують знак авторського права у правому нижньому куті звороту титульного аркуша.

6.3.2. У макеті анотованої каталожної картки вказують не більше трьох авторів. На звороті титульного аркуша можна подати всіх авторів під заголовком «Авторський колектив» із зазначенням вчених ступенів, звань і обсягу виконаної кожним роботи.

# **Зразок оформлення звороту титульного аркуша підручника чи навчального посібника**

**(1–3 автори)**

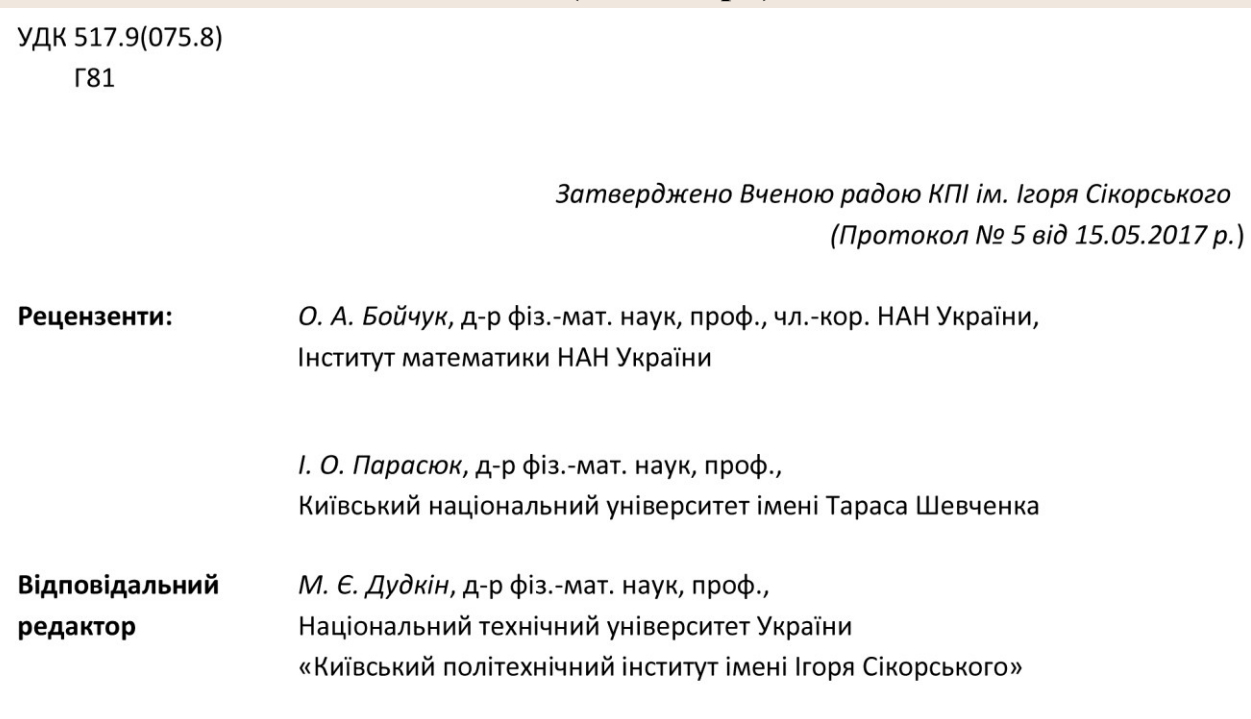

### Гречко А. Л.

 $\Gamma$  81

Вступ до якісної теорії диференціальних рівнянь: підручник/ А. Л. Гречко, Г. П. Пелюх. - Київ: КПІ ім. Ігоря Сікорського, Вид-во «Політехніка», 2017. - 248 с. - Бібліогр. : с. 239-242.

### ISBN 978-966-622-835-5

Викладено основні поняття сучасної якісної теорії диференціальних рівнянь. Наведено загальні методи дослідження нелінійних диференціальних рівнянь на площині та у просторі. Запропоновано головні методи дослідження граничних циклів, інваріантних многовидів та нормальних форм. Розглянуто базові поняття теорії стійкості Ляпунова та теорії біфуркацій.

Для студентів, які навчаються за спеціальністю «Математика».

УДК 517.9(075.8)

ISBN 978-966-622-835-5

© А. Л. Гречко, Г. П. Пелюх, 2017 © КПІ ім. Ігоря Сікорського, (ФПМ) 2017

# **6.4. Надвипускні та випускні дані**

6.4.1. Надвипускні дані підручника чи навчального посібника розміщують на останній сторінці видання (3-я сторінка титулів). За потреби їх переносять на зворот титульного аркуша (сумісні титули);

Надвипускні дані містять такі відомості:

- вид видання за цільовим призначенням: навчальне, наукове, науковопопулярне, довідкове та ін. (подаються зі збільшеним міжбуквеним інтервалом);
- прізвища, імена та по батькові авторів (якщо по батькові вживати не прийнято, то наводять лише ім'я та прізвище);
- назву видання;
- вид видання (підручник, навчальний посібник, монографія тощо);
- мову тексту видання (крім видань українською мовою).

6.4.2. Випускні дані розміщують після надвипускних даних, вони містять відомості про формат видання, його обсяг в умовних друкованих і облікововидавничих аркушах, тираж, найменування і місцезнаходження видавця тощо у встановленій видавцем формі.

# Зразок оформлення надвипускних та випускних даних  $(1-3$  автори)

Навчальне видання

Гречко Андрій Леонідович Пелюх Григорій Петрович

# Вступ до якісної теорії диференціальних рівнянь

# Підручник

Національний технічний університет України «Київський політехнічний інститут імені Ігоря Сікорського» Свідоцтво про державну реєстрацію: серія ДК № 5354 від 25.05.2017 р. просп. Перемоги, 37, м. Київ, 03056

Підп. до друку 13.06.2017. Формат  $60 \times 84^{1}/_{16}$ . Папір офс. Гарнітура Times. Спосіб друку - ризографічний. Ум. друк. арк. 14,41. Обл.-вид. арк. 23,97. Наклад 100 пр. Зам. № XXX.

> КПІ ім. Ігоря Сікорського, Видавництво «Політехніка» вул. Політехнічна, 14, корп. 15 м. Київ, 03056 тел. (044) 204-81-78

**6.5. Оформлення обкладинки, титульного аркуша, звороту титульного аркуша, надвипускних та випускних даних навчального видання (4 і більше авторів)**

**Зразок оформлення обкладинки/палітурки навчального видання (4 і більше авторів)**

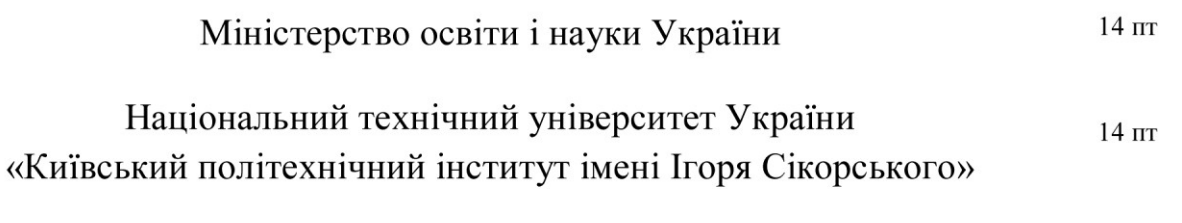

# Виробництво хімічних продуктів електролізом: 22-36 пт основне обладнання та приклади розрахунків

# **Зразок оформлення титульного аркуша навчального видання (4 і більше авторів)**

Міністерство освіти і науки України

Національний технічний університет України «Київський політехнічний інститут імені Ігоря Сікорського»

# Виробництво хімічних продуктів електролізом: основне обладнання та приклади розрахунків

# Навчальний посібник

Рекомендовано Вченою радою КПІ ім. Ігоря Сікорського як навчальний посібник для студентів хімічних спеціальностей

> Київ КПІ ім. Ігоря Сікорського 2018

# Зразок оформлення звороту титульного аркуша навчального видання (4 і більше авторів)

УДК 621.357:66(075.8) **B92** 

> Затверджено Вченою радою КПІ ім. Ігоря Сікорського (Протокол № 2 від 13.02.2018 р.)

### Авторський колектив:

Панасенко В. Ф., д-р техн. наук, проф.; Яцюк Л. О., канд. хім. наук, доц.; Лінючева О. В., канд. хім. наук, доц.; Погребова І. С., канд. хім. наук, проф.; Косогін О. В. канд. техн. наук, доц.

#### Рецензенти:

В. З. Барсуков, д-р техн. наук, проф., Київський національний університет технологій та дизайну

Л. Х. Козін, д-р фіз.-мат. наук, проф., Інститут загальної та неорганічної хімії ім. В. І. Вернадського НАН України

#### Відповідальний редактор

М. І. Донченко, д-р техн. наук, старш. наук. співроб., Національний технічний університет України «Київський політехнічний інститут імені Ігоря Сікорського»

**B92** Виробництво хімічних продуктів електролізом: основне обладнання та приклади розрахунків: навч. посіб. / В. Ф. Панасенко, Л. А. Яцюк, О. В. Лінючева та ін. – Київ: КПІ ім. Ігоря Сікорського, Вид-во «Політехніка», 2018.  $-156$  с.

Розглянуто теоретичні засади та основне обладнання електрохімічних виробництв важливих хімічних продуктів. Наведено розрахунки технологічних параметрів деяких електромагнітних процесів на найбільш характерних прикладах - процесах отримання хлору й лугу (діафрагмовим і ртутним методами), отримання хлорату натрію та водню й кисню електролізом води.

Для студентів хімічних спеціальностей вищих навчальних закладів, буде корисний аспірантам, викладачам та спеціалістам, які працюють у галузі технічної електрохімії..

УДК 621.357:66(075.8)

© В. Ф. Панасенко, Л. А. Яцюк, О. В. Лінючева, І. С. Погребова, О. В. Косогін, 2018 © КПІ ім. Ігоря Сікорського (ХТФ), 2018 **Зразок оформлення надвипускних та випускних даних навчального видання (4 і більше авторів)**

> Навчальне видання

Панасенко Віктор Федорович Яцюк Леонід Андрійович Лінючева Ольга Володимирівна Погребова Інна Сергіївна Косогін Олексій Володимирович

# Виробництво хімічних продуктів електролізом: основне обладнання та приклади розрахунків

Навчальний посібник

Національний технічний університет України «Київський політехнічний інститут імені Ігоря Сікорського» Свідоцтво про державну реєстрацію: ДК № 5354 від 25.05.2017 р., просп. Перемоги, 37 м. Київ, 03056

Підп. до друку 12.01.2018. Формат  $60 \times 84^{1/16}$ . Папір офс. Гарнітура Times. Спосіб друку - ризограф. Ум. друк. арк. 9,07. Обл.-вид. арк. 15,08. Зам. № ХХХ. Накл. 300 пр. КПІ ім. Ігоря Сікорського, Видавництво «Політехніка» вул. Політехнічна, 14, корп. 15, Київ, 03056 тел. (44) 204-81-78

Міністерство освіти і науки України

Національний технічний університет України «Київський політехнічний інститут імені Ігоря Сікорського»

# Хімічні процеси

# Лабораторні роботи

Рекомендовано Методичною радою КПІ ім. Ігоря Сікорського як навчальний посібник для студентів, які навчаються за напрямом підготовки 0.000000 «Хімія», професійним спрямуванням «Хімічні процеси»

> Київ КПІ ім. Ігоря Сікорського 2018

![](_page_26_Picture_59.jpeg)

Хімічні процеси: лаб. роботи / В.Г.Федоренко, О.В.Синиця, K74 Л. Г. Микитенко та ін. - Київ: КПІ ім. Ігоря Сікорського, Вид-во «Політехніка», 2018.  $-68$  с.

Полано базовий теоретичний матеріал  $\overline{3}$ розділів хімічна термодинаміка, хімічна кінетика, хімічна рівновага, дисперсні системи і загальні властивості розчинів та розчини електролітів. Наведено приклади розв'язання типових задач та запропоновано завдання для виконання лабораторних робіт.

Для студентів хімічних і біотехнологічних спеціальностей вищих технічних навчальних закладів

УДК 66.01(076.5)

© В. Г. Федоренко, О. В. Синиця, Л. Г. Микитенко та ін, 2018 © КПІ ім. Ігоря Сікорського (ХТФ), 2018

# **6.6. Оформлення обкладинки і титульних аркушів іншомовних видань**

6.6.1. Обкладинку, титульний аркуш і розворот титульного аркуша іншомовних видань (підручників, навчальних посібників, монографій та ін.) оформлюють мовою видання (англійською, німецькою, російською тощо).

6.6.2. На звороті титульного аркуша анотацію дублюють українською мовою. Якщо для анотації українською мовою не вистачає місця, дозволено розміщувати її на кінцевій сторінці видання над випускними даними.

6.6.3. Обов'язково українською мовою оформлюють надвипускні та випускні дані на останньому аркуші титулів, вказуючи мову видання.

**Зразок оформлення титульного аркуша іншомовного навчального видання**

Ukraine Ministry of education and science of Ukraine

National Technical University of Ukraine "Igor Sikorsky Kyiv Polytechnic Institute"

# Y. M. Poplavko **Solid state elementary** electrophysics

Volume 1

# Symmetry, quasi-particles, metals, magnetics

Editor Academic Y. I. Yakymenko

Approved by the Academic Council of National Technical University of Ukraine "Igor Sikorsky Kyiv Polytechnic Institute" as a textbook for students studying for specialty "Micro- and nanosystem technique"

Kyiv Igor Sikorsky Kyiv Polytechnic Institute 2017

# Зразок оформлення звороту титульного аркуша іншомовного навчального видання

![](_page_28_Picture_84.jpeg)

## Poplavko Y. M.

Solid state elementary electrophysics. In 2 volumes / Y.M. Poplayko; P84 editor Y. I. Yakymenko. - Kyiv: Igor Sikorsky Kyiv Polytechnic Institute, Publ. house "Polytechnica", 2017. - Vol. 1. : Symmetry, quasi-particles, metals, magnetic.  $-364$  p.  $-$  Bibliogr. : p. 362.  $-100$  copies.

ISBN 978-966-622-800-3 (General)

ISBN 978-966-622-801-1 (Vol. 1)

In the textbook a wide range of topics of current research in the solid state physics is considered, first of all, those properties, which need for engineers specialized in the field of electronics. For this reason, from many properties of solids (mechanical, thermal, electrical, etc.) exactly the electric and magnetic properties are the focus. This book is elementary in nature in order to be understandable to undergraduate student.

The textbook deals with the basics of symmetry and internal structure of crystals and the basic properties of metals, dielectrics, semiconductors, and magnetic materials. The theory and modern experimental data are given, as well as the specifications of the main materials necessary for practical application in electronics. State-of-the-art research results in nanophysics of metals, magnetic materials, dielectrics and semiconductors are taken into account, with particular attention to the influence of internal structure on physical properties of nano-materials and the prospects of their use in engineering.

The textbook is based on the author's many years of experience in lecturing in the field of solidstate physics and intended for students of electronic engineering major in higher educational institutions. This book can be also used by graduate students, engineers, and researchers specializing in the field of materials science.

UDK 538.9(075.8)

ISBN 978-966-622-800-3 (General)

© Y. M. Poplavko, 2017

ISBN 978-966-622-801-1 (Vol. 1)

© Igor Sikorsky Kyiv Polytechnic Institute (FEL), 2017

# Зразок оформлення надвипускних та випускних даних іншомовного навчального видання

Навчальне видання

Поплавко Юрій Михайлович

# Елементарна електрофізика твердих тіл

У двох томах

# Tom<sub>1</sub>

# Структура, квазічастинки, метали, магнетики

# Навчальний посібник

(Англійською мовою)

Висвітлено основи симетрії та внутрішньої структури кристалів й основні властивості металів, діелектриків, напівпровідників і магнітних матеріалів. Подано теорію, наведено експериментальні дані й специфікації основних матеріалів, необхідних для практичного застосування в електроніці. Розглянуто результати сучасних досліджень у галузі нанофізики металів, магнітних матеріалів, діелектриків і напівпровідників, особливу увагу приділено впливу внутрішньої структури на фізичні властивості наноматеріалів й обґрунтовано перспективи їх використання в електроніці. Використано багаторічний досвід автора у викладанні фізики твердого тіла.

Для студентів вищих навчальних закладів зі спеціалізацією в галузі електронної техніки. Може бути корисним для інженерів і дослідників, які спеціалізуються в галузі матеріалознавства.

> Національний технічний університет України «Київський політехнічний інститут імені Ігоря Сікорського» Свідоцтво про державну реєстрацію: серія ДК № 5354 від 25.05.2017 р. просп. Перемоги, 37, м. Київ, 03056

Підп. до друку 10.10.2017. Формат  $60 \times 84^{1}/_{16}$ . Папір офс. Гарнітура Cambria. Спосіб друку – офсетний. Ум. друк. арк. 21,16. Обл.-вид. арк. 35,18. Наклад 100 пр. Зам. № XX-XXX. КПІ ім. Ігоря Сікорського, Видавництво «Політехніка» вул. Політехнічна, 14, корп. 15 м. Київ, 03056 тел. (044) 204-81-78

6.6.4. Титульні аркуші двомовних підручників і навчальних посібників оформлюють державною мовою. Назву видання на титульному аркуші, в макеті анотованої каталожної картки й у надвипускних даних дозволено дублювати другою мовою такого видання (див. ДСТУ ГОСТ 7.1:2006). Також дозволено подавати двома мовами анотацію.

Міністерство освіти і науки України

Національний технічний університет України «Київський політехнічний інститут імені Ігоря Сікорського»

# О. А. Лазебна, О. О. Туришева, Н. І. Дичка

# Читання: інтенсивний курс. Німецька мова як друга іноземна (рівень  $A2+$ )

# Lesen intensiv. **Deutsch als Zweitsprache** (mit Deutschkenntnissen ab A2-Niveau)

Навчальний посібник

Затверджено Вченою радою КПІ ім. Ігоря Сікорського як навчальний посібник для студентів, які навчаються за спеціальністю «Філологія»

> Київ КПІ ім. Ігоря Сікорського 2017

УДК 811.112.2(075.8)  $O$  J $117$ 

> Затверджено Вченою радою КПІ ім. Ігоря Сікорського (Протокол № 6 від 12.06.2017 р.)

![](_page_31_Picture_97.jpeg)

### Лазебна О. А.

 $\Pi17$ Читання: інтенсивний курс. Німецька мова як друга іноземна  $A2+)$ Lesen intensiv. Deutsch als Zweitsprache  $(mit)$  $=$  $(p$ *i*<sub>B</sub> $e$ <sup>H</sup> $b$ Deutschkenntnissen ab A2-Niveau) : навч. посіб. / О. А. Лазебна. О. О. Туришева, Н. І. Дичка. - Київ: КПІ ім. Ігоря Сікорського, Вид-во «Політехніка», 2017. - 164 с. - Бібліогр. : с. 157-162.

### ISBN 978-966-622-854-6

Подано тексти для читання, а також комплекс вправ, що передбачають узагальнення набутих знань, формування й розвиток необхідних умінь та навичок. Дібраний матеріал, що поглиблює і розширює тематику практичних занять з німецької мови, можна опрацьовувати як аудиторно, так і в межах самостійної роботи студентів. Видання дає змогу інтенсивно засвоювати поданий навчальний матеріал.

Для студентів II курсу факультету лінгвістики та всіх, хто бажає вивчати німецьку мову.

Das vorliegende Lehrwerk bietet verschiedene interessante und anregende Texte zum Lesen, einen umfangreichen Übungsapparat sowie ein spezielles Fertigkeitentraining für den Unterricht sowie für zu Hause. Alle Lektionsseiten aktivieren das Vorwissen der Lerner und greifen auf bereits Gelerntes zurück. Das Buch ermöglicht eine intensive Aneignung des Lernstoffs.

Das Lehrwerk richtet sich an Studenten des II. Studienjahres der Fakultät für Linguistik sowie an andere Lernende, die motiviert und effektiv Deutsch lernen wollen.

### УДК 811.112.2(075.8)

© О. А. Лазебна, О. О. Туришева, Н. І. Дичка, 2017 © КПІ ім. Ігоря Сікорського (ФЛ), 2017

ISBN 978-966-622-854-6

Навчальне видання

Лазебна Олена Анатоліївна Туришева Оксана Олегівна Дичка Наталія Іванівна

# Читання: інтенсивний курс. Німецька мова як друга іноземна (рівень  $A2+$ )

# Lesen intensiv. **Deutsch als Zweitsprache** (mit Deutschkenntnissen ab A2-Niveau)

Навчальний посібник

(Українською та німецькою мовами)

Національний технічний університет України «Київський політехнічний інститут імені Ігоря Сікорського» Свідоцтво про державну реєстрацію: серія ДК № 5354 від 25.05.2017 р. просп. Перемоги, 37, м. Київ, 03056

Підп. до друку 18.10.2017. Формат 60×84<sup>1</sup>/16. Папір офс. Гарнітура Times. Спосіб друку - ризографічний. Ум. друк. арк. 9,53. Обл.-вид. арк. 15,85. Наклад 300 пр. Зам. № XX-XXX.

> Видавництво «Політехніка» КПІ ім. Ігоря Сікорського вул. Політехнічна, 14, корп. 15 м. Київ. 03056 тел. (044) 204-81-78

**Зразок оформлення титульного аркуша, звороту титульного аркуша, надвипускних та випускних даних монографії**

Міністерство освіти і науки України Національний технічний університет України «Київський політехнічний інститут імені Ігоря Сікорського»

Островерхов М. Я.

# Електротехнічні системи на основі електромагнітних виконавчих пристроїв для керування параметрами технологічних процесів

Монографія

Рекомендовано Вченою радою КПІ ім. Ігоря Сікорського

Київ КПІ ім. Ігоря Сікорського 2018

УДК 621.3+621.771 O<sub>77</sub>

> Рекомендовано Вченою радою КПІ ім. Ігоря Сікорського (Протокол № 6 від 12.06.2018 р.

### Ренензенти:

В. Ф. Резиов, д-р техн. наук, проф., чл.-кор. НАН України, Інститут відновлювальної енергетики НАН України

> О. М. Юрченко, д-р техн. наук, Інститут електродинаміки НАН України

### Островерхов М. Я.

O77 Електротехнічні системи на основі електромагнітних виконавчих керування параметрами технологічних пристроїв процесів ДЛЯ  $\dddot{\phantom{1}}$ монографія / М. Я. Островерхов. – Київ: КПІ ім. Ігоря Сікорського, Вид-во «Політехніка», 2018. - 348 с.

### ISBN 978-966-622-848-5

Описано метод керування параметрами технологічного процесу за допомогою безконтактної електродинамічної дії та електромагнітних виконавчих пристроїв біжучого магнітного поля. Узагальнено й досліджено математичні моделі електромагнітних виконавчих пристроїв як теоретичного підгрунтя електротехнічних та електромеханічних систем керування. Розроблено і досліджено перспективний клас систем автоматичного керування формою та профілем штаби прокату на основі електромагнітних виконавчих пристроїв. Розглянуто низку законів керування координатами електромагнітних виконавчих пристроїв і параметрами штаби прокату, які забезпечують високу якість керування в умовах дії параметричних і координатних збурень. Отримано закони керування в результаті розв'язання зворотної задачі динаміки в поєднанні з мінімізацією локальних функціоналів миттєвих значень енергій.

Для фахівців, науковців та аспірантів у галузі електротехнічних і електромеханічних систем. УДК 621.3+621.771

ISBN 978-966-622-848-5

© М. Я. Островерхов, 2018 © КПІ ім. Ігоря Сікорського (ФІОТ), 2018

### 7. Оформлення списків літератури

7.1. Списки літератури в навчальних і наукових виданнях оформлюють відповідно до ДСТУ ГОСТ 7.1:2006, який регламентує вимоги і правила складання бібліографічного опису документа. (ДСТУ 8302:2015 стосується бібліографічних посилань, що є частиною довідкового апарата документа і наводяться у формі бібліографічного запису в середині рядка, в кінці сторінки тощо, отже, вони не взаємозамінні.)

### Зразок оформлення бібліографічного опису

### Одного автора

Квіт С. Масові комунікації: підруч. для студ. вищ. навч. закл. / С. Квіт. - Київ: 1. Києво-Могилян. акад., 2008. - 206 с.

2. Королько В. Г. Паблик рілейшнз. Наукові основи, методика, практика: підруч. / В. Г. Королько. – Київ: Скарби, 2001. – 400 с.

Різун В. В. Теорія масової комунікації: підруч. для студ. галузі 0303  $\overline{3}$ . «Журналістика та інформація» / В. В. Різун. – Київ: Просвіта, 2008. – 260 с.

Курбан О. В. Діагностика та моделювання PR-процесів: монографія /  $\overline{4}$ . О. В. Курбан. – Київ: Укр. конфедерація журналістів, 2012. – 160 с.

Рашкевич Ю. М. Болонський процес та нова парадигма вищої освіти: 5. монографія / Ю. М. Рашкевич. - Львів: Вид-во Львів. політехніки, 2014. - 168 с.

6. Мойсєєв В. А. Паблік рилейшнз: навч. посіб. / В. А. Мойсєєв. - Київ: Академвидав, 2007. - 224 с.

Почепцов Г. Г. Паблік рилейшнз: навч. посіб. / Г. Г. Почепцов. - $7<sub>1</sub>$ 2-ге вид., випр. і допов. - Київ: Знання, 2004. - 373 с.

Слісаренко І. Паблік рилейшнз у системі комунікації та управління: навч. посіб. 8. для студ. вищих навч. закладів / І. Ю. Слісаренко. - Київ: МАУП, 2001. - 104 с.

Богуш Д. Український PR-словник / Денис Богуш. - Київ: Самміт-книга, 2011. - 64 с.  $Q_{1}$ 

10. Гончаренко С. У. Український педагогічний словник / С. У. Гончаренко (упоряд.). – Київ: Либідь, 1997. – 376 с.

11. Куліш А. Практика PR по-українському. Щоденні поради PR-початківцям / А. Куліш. - Київ: АДЕФ-Україна, 2005. - 336 с.

 $12.$ Огнев'ю кВ. Філософія освіти та її місце в структурі наукових досліджень феномену освіти / В. Огнев'юк // Освітологія. - 2012. - Вип. 1. - С. 69-75.

13. Соловей С. О. Дослідження закономірностей накопичення втомних пошкоджень у зварних з'єднаннях / С. О. Соловей // Вісн. Тернопільського НТУ. - 2013. - № 3. - С. 164-169.

14. Книш В. Метод розрахункової оцінки циклічної тріщиностійкості елементів металоконструкцій з урахуванням впливу остаточних зварювальних напружень / В. Книш // Механіка і фізика руйнування будівельних матеріалів та конструкцій : зб. / під ред. Й. Й. Лучка. – Львів, 2014. – Вип. 10. – С. 239–250.

15. Соловей С. О. Залишкові напруження у приповерхневих шарах металу, що наводяться високочастотним механічним проковуванням / С. О. Соловей; під ред. Й. Й. Лучка // Механіка і фізика руйнування будівельних матеріалів та конструкцій: зб. – Львів, 2014. - Вип. 10. - С. 380-389.

16. Шумарова Н. П. Мовна компетенція особистості: соціопсихолінгвістичний аспект : дис... д-ра філол. наук: 10.02.02; 10.02.01 / Шумарова Наталія Петрівна ; НАН України, Ін-т укр. мови. – Київ, 1994. – 360 с.

17. Олтаржевський Д. О. Корпоративні медіа як інструмент соціальних комунікацій: автореф. дис. ... д-ра наук із соц. комунікацій: 27.00.06 / Олтаржевський Дмитро Олегович; Київ. нац. ун-т імені Тараса Шевченка, Ін-т журналістики. - Київ, 2014. - 30 с.

### **Двох авторів**

1. Іванов В. Ф. Журналістська етика: підруч. для студ. вищ. навч. закладів / В. Ф. Іванов, В. Є. Сердюк. – Київ: Вища шк., 2007. – 231 с.

Миронов Ю. Б. Основи рекламної діяльності : навч. посіб. / Ю. Б. Миронов,  $2<sup>1</sup>$ Р. М. Крамар. - Дрогобич: Посвіт, 2007. - 108 с.

3. Королько В. Г. Зв'язки з громадськістю. Наукові основи, методика, практика / В. Г. Королько, О. В. Некрасова. - Київ: Києво-Могилян. акад., 2009. - 831 с.

4. Кир'ян В. І. Забезпечення працездатності зварних суцільностінчатих прогонових будов залізничних мостів / В. І. Кир'ян, В. В. Книш // Вісн. Дніпропетровського нац. ун-ту залізничного транспорту ім. В. Лазаряна. - 2009. - Вип. 27. - С. 181-189.

5. Книш В. Підвищення опору втомі зварних з'єднань з накопиченими втомними пошкодженнями / В. Книш, С. Соловей // Вісн. Тернопільського НТУ. - 2013. - № 3. -C. 189-197.

6. Мельниченко А. До питання вдосконалення вітчизняної системи підготовки фахівців у сфері зв'язків з громадськістю / А. Мельниченко, А. Киричок // Держава та регіони. Серія: Соціальні комунікації. - 2014. - № 4. - С. 142-146.

### **Трьох авторів**

1. Прокопенко Г. Подовження залишкового ресурсу зварних з'єднань сталей Ст3сп і 09Г2С високочастотним механічним проковуванням / Г. Прокопенко, В. Книш, С. Соловей // Вісн. Тернопільського НТУ. - 2011. - Ч. 2. - С. 35-41. - Спецвипуск.

2. Кир'ян В. І. Продовження терміну експлуатації зварних металевих прогонових будов мостів з тріщинами / В. І. Кир'ян, В. В. Книш, Г. О. Лінник // Автомобільні дороги і дорожнє будівництво. - 2006. - Вип. 73. - С. 121-125.

3. Книш В. В. Накопичення втомних пошкоджень в таврових зварних з'єднаннях сталі 09Г2С в початковому та зміцненому високочастотною механічною проковкою станах / В. В. Книш, О. З. Кузьменко, С. О. Соловей // Теорія та практика раціонального проектування, виготовлення і експлуатації машинобудівних конструкцій: зб. пр. 1-ї Міжнар. наук.-техн. конф. - Львів, 2008. - С. 53-55.

4. Книш В. В. Накопичення втомних пошкоджень в таврових зварних з'єднаннях в початковому і зміцненому високочастотним проковуванням станах при блоковому навантаженні / В. В. Книш, О. З. Кузьменко, С. О. Соловей // Машинознавство. - 2009. - $N_2$  9. - C. 27-31.

#### **Чотирьох авторів**

1. Кузнецов В. Д. Фізико-хімічні основи інженерії поверхні: навч. посіб. / В. Д. Кузнецов, В. М. Пащенко, К. А. Ющенко, Ю. С. Борисов. - Київ: НМЦ ВО, ВІПОЛ,  $2005. - 372$  c.

2. Корж В. М. Нанесення покриття: навч. посіб. / В. М. Корж, В. Д. Кузнецов, Ю. С. Борисов, К. А. Ющенко. - Київ: Арістей, 2005. - 202 с.

3. Зубко В. П. Огляд стану та тенденцій розвитку дистанційного зондування Землі / В. П. Зубко, П. Я. Іськов, І. Я. Подолюк, Я. І. Стефанидин // Космічна наука і технологія. - $1998. - T. 4. - N<sub>2</sub> 5/6. - C. 67-87.$ 

#### **П'ятьох і більше авторів**

Рекомендації з огляду, підсилення, ремонту та збільшення експлуатаційного ресурсу зварних суцільностінчатих прогонових будов / В. І. Кир'ян, В. О. Ковтуненко, В. В. Книш та ін. - Київ: Наш друк, 2007. - 76 с.

### **Патентні документи**

1. Пат. 12741 Україна, МПК 5D5C21DJ/04. Спосіб ультразвукової ударної обробки і операційний технологічний комплекс для його реалізації / Патон Б. Є., Лобанов Л. М., Статніков Є. Ш. та ін. // № 4856580/SU; заявл. 11.05.90; опубл. 28.02.97, Бюл. № 1. – 6 с.: іл.

2. Пат. 71637 Україна, МПК G01N29/00, G01N29/18. Пристрій контролю механічних напружень та деформацій в твердих середовищах / сміленко В. М., Гуща О. Й., Бродовий В. О. та ін. // № 2002032258; заявл. 21.03.2002; опубл. 15.12.2004, Бюл. № 12. - 8 с. : іл. 1.

# Електронні ресурси

1. Хавкіна Л. М. Етичні параметри рекламного світу [Електронний ресурс]. / Л. М. Хавкіна // Вісн. Харківського нац. ун-ту імені В. Н. Каразіна. Сер. : Соціальні 2013. 1074  $(5)$ . комунікації.  $\equiv$  $N_2$  $\overline{a}$  $C_{\cdot}$  $73 - 76$ Режим доступу: http://nbuv.gov.ua/UJRN/VKhISK 2013 1074 5 21. - Назва з екрана.

2. Різун В. Начерки до методології досліджень соціальних комунікацій [Електронний ресурс] / В. Різун // Наук. стор. проф. Володимира Різуна; Ін-т журналістики: - Київ, 2011-Режим доступу: http://journlib.univ.kiev.ua/ Nacherky do metodologiyi.pdf. - Назва з екрана. -Мова укр.

3. Сайт Інституту журналістики КНУ імені Тараса Шевченка [Електронний ресурс]. - Режим доступу: http://journ.univ.kiev.ua/rzg/kafedra/.- Назва з екрана.

4. Притика Ю. Проблеми впровадження стандартів Болонського процесу Притика  $\frac{1}{2}$ **[Електронний** pecypc] /IO. Режим доступу http://www.legalweekly.com.ua/article/?uid=1146. - Назва з екрана. - Мова укр.

5. Лазебник М. Обсяг рекламно-комунікаційного ринку України в 2011 році і прогноз розвитку ринку в 2012 році [Електронний ресурс] / М. Лазебник // Офіційний сайт Всеукраїнської рекламної коаліції. - Режим доступу: http://www.adcoalition.org.ua. - Назва з екрана. - Мова укр.

6. Вікіпедія. Вільна енциклопедія [Електронний ресурс]. - Режим доступу: https://uk.wikipedia.org/ wiki/ Ділова гра. - Назва з екрана.

7. Етапи становлення професійної підготовки фахівців зі зв'язків з громадськістю **[Електронний** pecypc]. Режим доступу: http://www.ekmair.ukma.edu.ua/ bitstream/handle/123456789/5892/Riabets Etapy stanovlennia profesiinoi.pdf?sequence=1&isAll <u>owed=y</u>. - Назва з екрана.

# Законодавчі й нормативні документи

1. Про вищу освіту: Закон України від 01.07.2014 р. № 1556-VII [Електронний ресурс] // Відомості Верховної Ради (ВВР). − 2014. – № 37–38. – С. 2004 – Режим доступу: http://zakon0.rada.gov.ua/laws/show/1556-18. - Назва з екрана. - Мова укр.

2. Про освіту: Закон України від 23.03.1996 р. № 100-96 // Відомості Верховної Ради (ВВР). - 1996. - № 21. - С. 84 [Електронний ресурс]. - Режим доступу: http://zakon5.rada.gov.ua/laws/show/100/96-%D0%B2%D1%80. - Назва з екрана. - Мова укр.

 $3.$ Положення про освітньо-кваліфікаційні рівні (ступеневу освіту) : затверджено Постановою Кабінету Міністрів України від 20 січня 1998 р. № 65. [Електронний ресурс]. -Режим доступу: http://zakon2.rada.gov.ua/laws/show/65-98-%D0%BF. - Назва з екрана. -Мова укр.

# **1. Зразок оформлення змісту3MICT**

![](_page_38_Picture_24.jpeg)

# **3MICT**

![](_page_38_Picture_25.jpeg)

# **8. Законодавча та нормативна база оформлення навчальних видань**

Видавництво «Політехніка» КПІ ім. Ігоря Сікорського послуговується правовими і нормативними документами, положеннями, які потрібно враховувати під час оформлення навчальних друкованих видань:

- Закони України «Про видавничу справу», «Про внесення змін до Закону України «Про видавничу справу», «Про авторське право і суміжні права».
- ДСТУ 3017:2015 «Інформація та документація. Видання. Основні види. Терміни та визначення понять».
- ДСТУ ГОСТ 7.1:2006 «Система стандартів з інформації, бібліотечної та видавничої справи Бібліографічний запис. Бібліографічний опис. Загальні вимоги та правила складання».
- ДСТУ 8302:2015 «Інформація та документація. Бібліографічне посилання. Загальні вимоги та правила складання».
- ДСТУ ГОСТ 7.80:2007 «Система стандартів з інформації, бібліотечної та видавничої справи. Бібліографічний запис. Бібліографічний опис. Заголовок. Загальні вимоги та правила складання».
- ДСТУ 3582:2013 «Інформація та документація. Бібліографічний опис. Скорочення слів і словосполучень українською мовою. Загальні вимоги та правила».
- ДСТУ 7342:2013 «Інформація та документація. Видавнича анотація. Правила складання та подання у виданнях».
- ДСТУ 3814:2013 «Інформація та документація. Видання. Міжнародна стандартна нумерація книг».
- Інструкція «Про порядок надання Міжнародного стандартного номера книги (ISBN) в Україні».
- ДСТУ 8299:2015 «Інформація і документація. Знак охорони авторського права. Правила подання у виданнях».
- Рекомендації «Знак охорони авторського права у виданнях, які містять твори науки, літератури і мистецтва».
- ДСТУ 8344:2015 «Інформація і документація. Видання. Основні елементи. Терміни та визначення понять».
- ДСТУ 3008:2015 «Інформація та документація. Звіти у сфері науки і техніки. Структура та правила оформлювання».